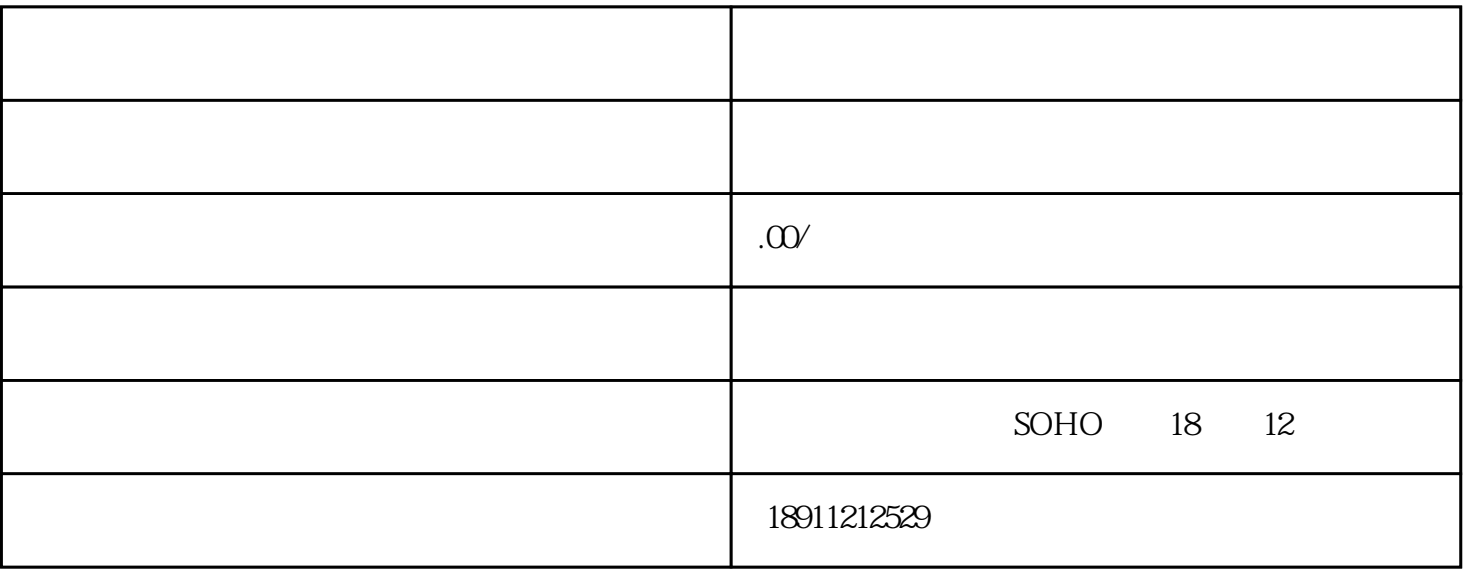

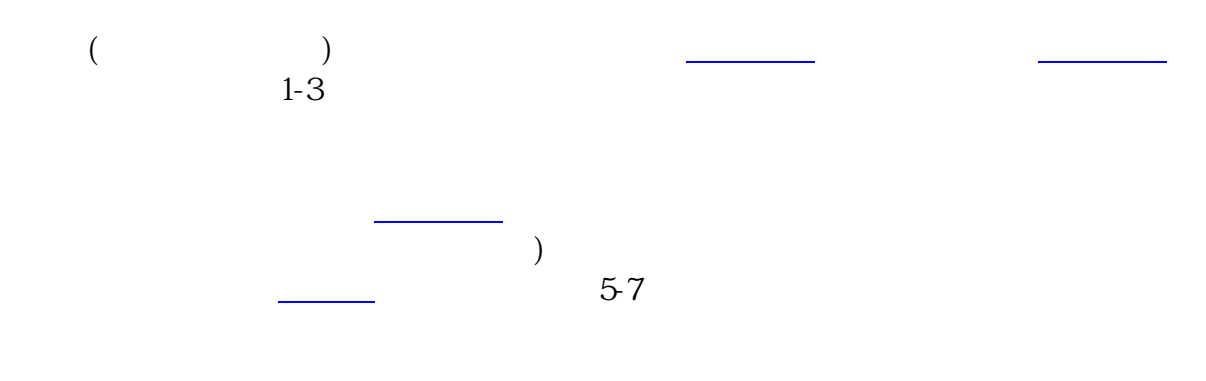

第四部 [核定税种](https://www.zhihu.com/search?q=%E6%A0%B8%E5%AE%9A%E7%A8%8E%E7%A7%8D&search_source=Entity&hybrid_search_source=Entity&hybrid_search_extra=%7B%22sourceType%22%3A%22article%22%2C%22sourceId%22%3A%2281937677%22%7D) 领发票